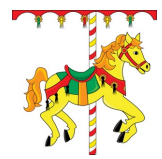

## **Carnival Games - Gradesheet**

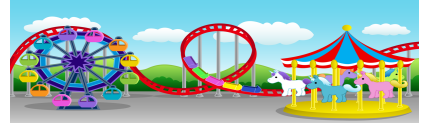

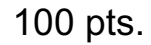

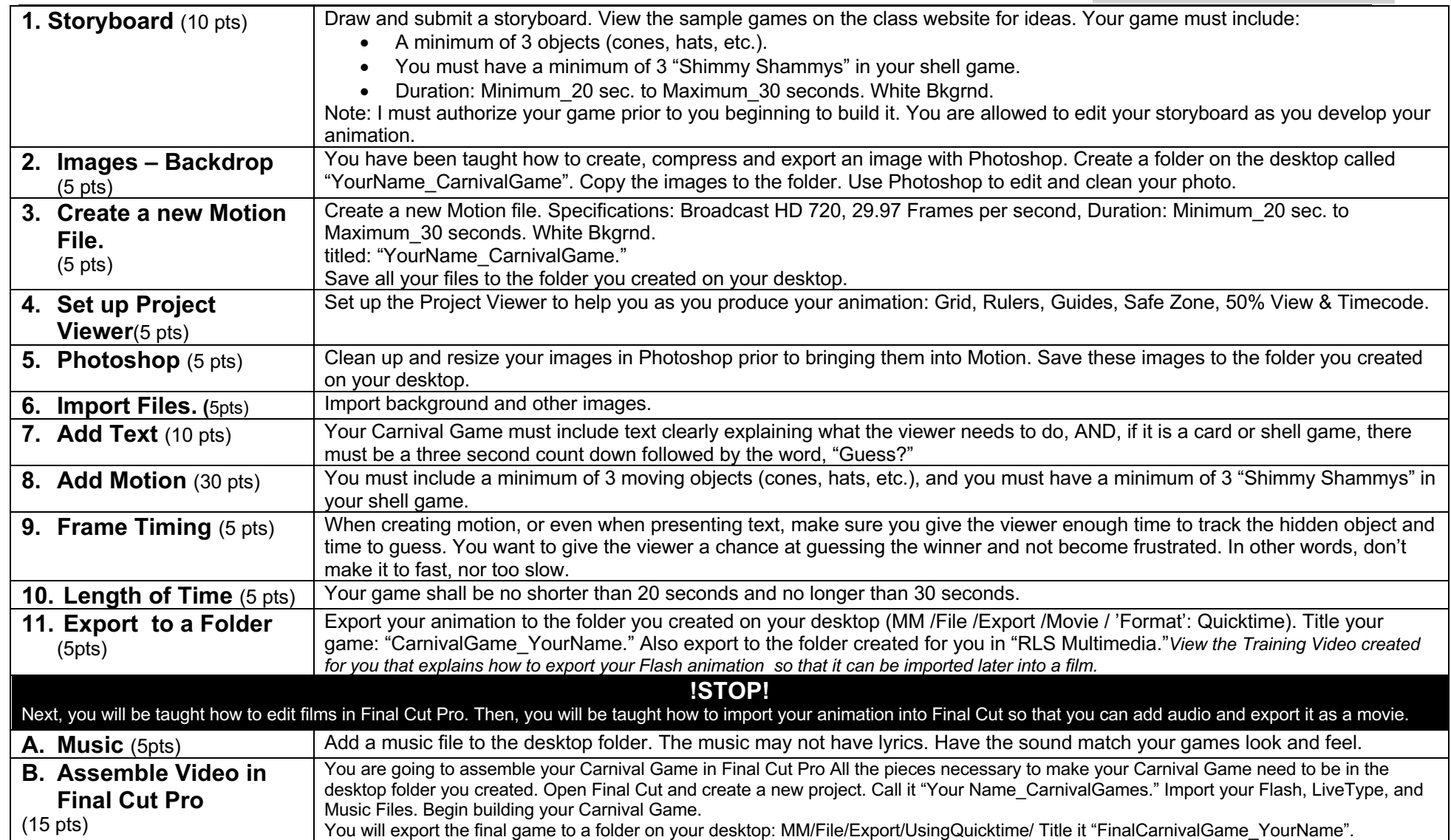